Adobe Photoshop 2022 (Version 23.0) [Win/Mac] (Latest)

# [Download Setup + Crack](https://tinurll.com/2sledg)

### **Adobe Photoshop 2022 (Version 23.0) Crack Download [32|64bit] [Updated-2022]**

Note You can also use Photo Story to edit video, but for simple image manipulation Photo Story is a great tool for you. In the following steps we'll look at several effects you can create with Photo Story. You can start by opening a file to which you want to add an image. Chapter 2 covers opening files for several image-editing tasks, so take a look at that section first if you want a refresher. After you open the file, choose File⇒New from the menu bar. You see the opening Photo Story window (Figure 6-1, left). Figure 6-1. Photo Story features a view like the Organizer and retouching tools—the Details and Guides buttons. The white background in this view is a workspace for your image. In Figure 6-1, left, you see the Photo Story window. The two white circles at the bottom of the dialog box represent the different types of shared data that you can choose. In Figure 6-1, right, in the Photo Story window, you see a photo on the left. You can work with another photo, a photo in a slide show, or a video in the photo. To resize the document window, drag the scrollbar—Photo Story automatically sets the image to be its largest size. To

#### **Adobe Photoshop 2022 (Version 23.0) Keygen Full Version Download**

However, it is much cheaper and on all modern-day computers this is the program of choice. You can run the most advanced version right from your home computer and you don't have to pay any monthly fees. Both Photoshop Elements and Photoshop can cost anything from free to \$60 per year depending on the version you pay for. Keep in mind that you can save money by buying multiple copies of a program that you do not need. Adobe Photoshop is a graphics editing software. Photoshop Elements is an alternative to Photoshop that will allow you to work with all of the elements in a single program. These are the basic things they offer. Lightroom is an all-in-one photo software and Adobe provides their own Lightroom 6 which is more than enough for those who only want to edit one or two images. However, for a basic photo editing work Lightroom is one of the best, most powerful programs of its kind. It offers a whole number of advanced features that the free version does not have and the programs are compatible with each other. The Lightroom program and the Adobe Photoshop Elements program are also compatible. Thus, Lightroom can open Adobe Photoshop elements files and vice versa. Make sure you are familiar with the different methods of opening Photoshop and other photo editing programs and you can work with them all. There are three basic ways of opening a photo editing program: Directly connecting to the Internet: When using your computer to open the program, you can use the Internet to download it to your computer and save the program on your computer. Once you download the software, it will appear on your desktop. You can double-click the program to run it. There is no difference between the free version and the paid-for version. You can use your computer to connect to the Internet and download both programs. From the CD or DVD: You can also save the Adobe Photoshop software directly to a CD or DVD if you do not have the Internet. You can also download the free programs to CD and DVD so that you can work with them on your computer. You can also load the Adobe Photoshop Elements software onto a DVD so that you can work with it in your car or on a plane. Using a USB flash drive: With a USB flash drive, you can take your computer to work and save the program to a USB flash drive. Then, you can take 388ed7b0c7

### **Adobe Photoshop 2022 (Version 23.0) Registration Code [32|64bit] (Final 2022)**

Q: How to find the space usage in a docker container? I have a small webapp running in a docker container. This app requires a postgres database. For this I have dockerized the postgres. For this, I used the official driver. How do I find the size of the container, in terms of the image size? Is there a command? A: You can take a look at the system's kernel-space memory stats with the command: top -bn1 | grep kB The values are in kB. Q: Is there a way to access the width of a UICollectionView cell? I am trying to create a UICollectionViewCell that has a border and a shadow in that border. The border and shadow look perfect when the collection view is run on an iPhone 6s simulator but when I run the same application on my iPod it shows a white border on every cell. The problem seems to be that the width of the cell is not the same. I have created a custom UICollectionViewCell for the iPod by subclassing from UICollectionViewCell and added a label that is the size of the view. However, when the UICollectionView is run on the iPod the label and the border width are the same as the iPhone screen size. Is there a way to access the cell's width so I can style it accordingly. This is what my view looks like on iPhone 6s This is what it looks like on iPod 9.7" This is what I want it to look like on the iPod My only way to find out the width is to subclass UICollectionViewCell and create a label in the view. Any help is greatly appreciated. A: You can use the method called - (CGSize)frameSize to get the size of the view and then you can set the width of the cell. This is what my view looks like on iPhone 6s Yes, you have the size. This is what it looks like on iPod 9.7" Yes, you have the size. In a conventional non-volatile semiconductor memory device such as an EEPROM, a floating gate electrode is deposited on the main surface of a semiconductor substrate and a control gate electrode is deposited on the floating gate electrode

#### **What's New In?**

the development of their own enterprise," he said. "Where I am at now, I'm not necessarily trying to become a market maker and I'm not trying to become a 10-year-old public company." Companies, Berard said, view Twitter as a mobile platform, much like Facebook, but it's not the same. "The thing with Twitter is that Twitter is a marketplace. Facebook is a much different marketplace," he said. "I view Twitter in the marketplace mindset." The company is also talking to potential investors in London, Sydney and Hong Kong. Berard said the idea of a buyout is attractive because investors with a new vision will be able to sign up new users quickly. Also, a buyout would allow Twitter to renew its entire team, remove some of the bureaucratic hurdles that slow down management and product teams. Carr, who has been on the lookout for a unicorn, said last year that he thought such a company "would be a very natural fit for us." It's not hard to find companies in that price range today, but "those are the hardest deals that can happen," he said. He added: "We would take the best and the brightest, and we would make them work for us at that level." On a single day in late June, these startups are generating the kind of buzz around a startup that's usually associated with success. But like many others that have gone on to raise lots of money, these five want to spend that money on hiring people instead of buying a fancy office. The summer internship program covers all areas of product and operations. Twitter was founded in 2006 and raised \$75 million from Sequoia Capital and Jeff Bezos in 2009 before its IPO the next year. Paul Bucalo, a 24-year-old who interned at Twitter in August, said he started working on the project because he wanted to "back out of my job as an English teacher." "I started to use Twitter back when it was still a little voice in my ear in 2005," he said. During the project, Bucalo wrote a Web crawler to match up users who had similar interests. "The project was simple and I liked it," Bucalo said. "You've

## **System Requirements For Adobe Photoshop 2022 (Version 23.0):**

The most important thing you need to know about Overwatch is the minimum and recommended specifications, as well as the recommended settings you should use on your system to run it at its best. Minimum Specifications: Operating System: Windows XP, Windows Vista, Windows 7, Windows 8, Windows 10 Processor: Intel Core 2 Duo 3.0GHz / AMD Athlon 64 X2 6400+ / AMD Phenom 9950 2.8GHz Memory: 1 GB RAM Hard Drive: 10 GB free hard drive space Graphics: Nvidia

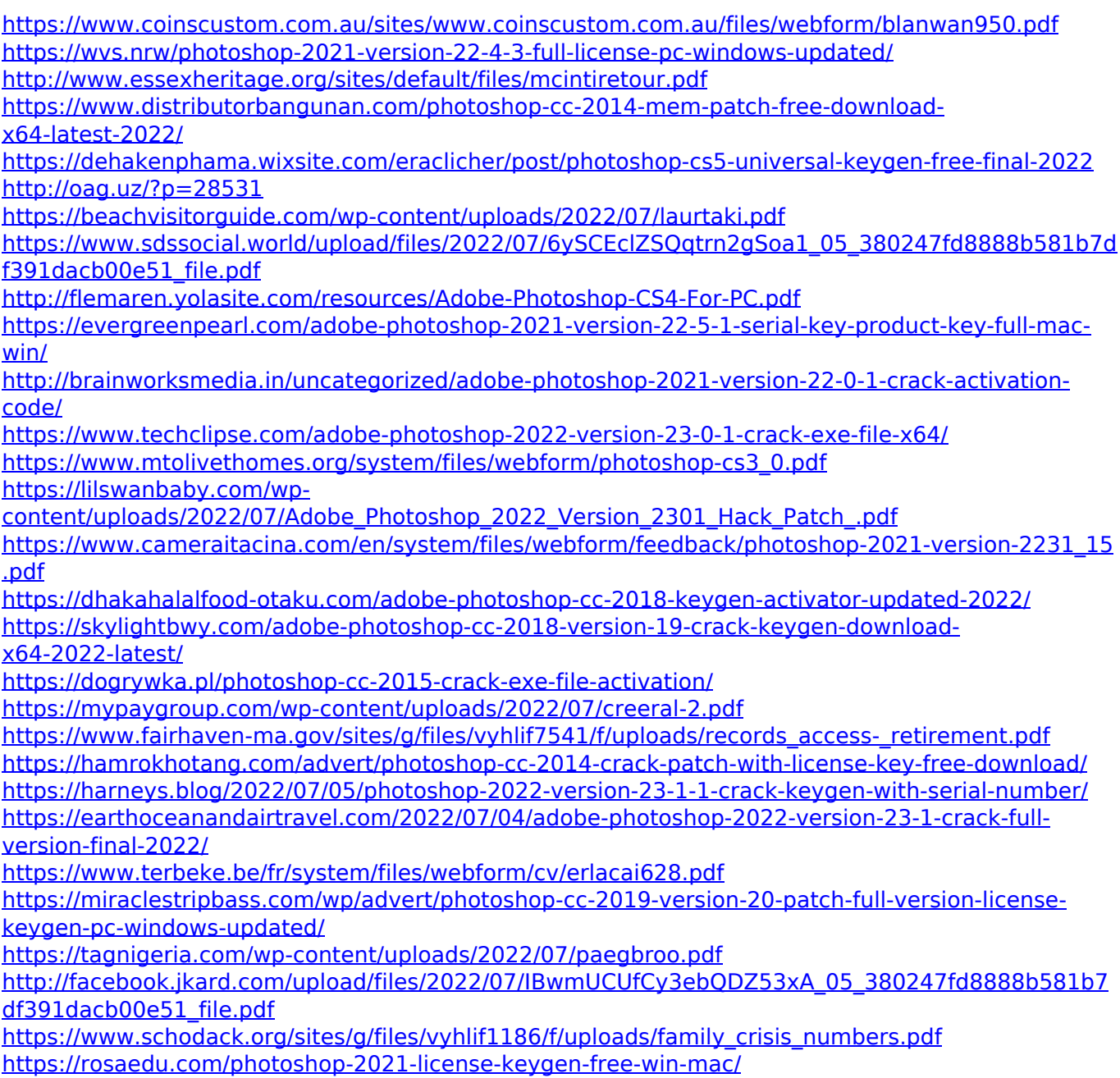

<http://fitadina.com/?p=126582>